# **[SCANNER 3D PER LA STAMPA 3D](https://www.corviale.com/index.php/scanner-3d-per-la-stampa-3d/)**

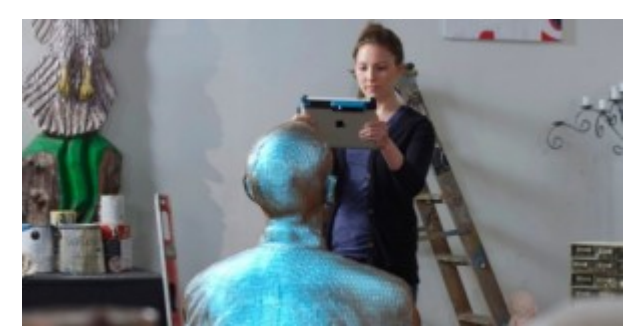

#### [Articolo di proprietà del](http://www.corviale.com/wp-content/uploads/2013/12/stampanti.jpg)

[portale](http://www.corviale.com/wp-content/uploads/2013/12/stampanti.jpg) [www.stampa3d-forum.it](http://www.stampa3d-forum.it/)

Gli scanner 3D sono dispositivi che **ci permettono di ottenere modelli 3D da oggetti esistenti**. Questi dispositivi rilevano le superfici che rientrano nel proprio raggio d'azione memorizzando le informazioni ottenute e rielaborandole, producendo in conclusione una descrizione matematica per punti dell'oggetto scansionato. In altri termini, un **modello 3D digitale**.

Le tecnologie per gli scanner 3D sono diverse e differiscono soprattutto per:

- **la meccanica**: gli scanner 3D possono essere **fissi o mobili**. Quelli fissi dispongono generalmente di un piano che ruota, sopra al quale viene posizionato l'oggetto da rilevare. Quelli mobili sono impugnati da un operatore che deve avere la cura di puntarlo contro l'oggetto interessato, rilevandone le superfici.
- **la tipologia di raggi** che lanciano verso l'oggetto desiderato.

### **SCANNER 3D LASER A TEMPO DI VOLO**

Questi dispositivi utilizzano una **luce laser che viene riflessa sulla superficie dell'oggetto rilevato**. Il sensore del laser cronometra il **tempo di volo**, ossia il tempo che ci mette il fascio di laser a tornare all'origine in seguito essere rimbalzato sulla superficie rilevata, potendo definire se un determinato punto è più o meno vicino al diodo laser che emette l'impulso di luce. Questa misura è possibile in quanto la velocità della luce è costante, sarà quindi il tempo di andata e ritorno dell'impulso luminoso laser che definirà la posizione nello spazio del punto battuto. **La precisione di uno scanner 3D laser a tempo di volo dipende quasi esclusivamente dalla precisione con cui esso riesce a misurare il tempo di volo**.

1 of 2

 $\pmb{\times}$  $\pmb{\times}$ 

## **SCANNER 3D CON SISTEMA A LUCE STRUTTURATA**

Gli scanner 3D con sistema a luce strutturata **proiettano sulla superficie dell'oggetto da rilevare un fascio di luce**. La deformazione del pattern proiettato definisce la posizione dei punti che compongono l'oggetto, permettendo ad una telecamera di calcolarne le coordinate tridimensionali attraverso una triangolazione.

1 of 2

 $\pmb{\times}$  $\pmb{\times}$ 

### **SCANNER 3D ECONOMICI**

Sono diverse le aziende che si sono lanciate nel mercato degli scanner 3D vedendo l'aumentare dell'interesse nei confronti di questi utili pezzi di tecnologia. Stiamo parlando, per esempio, degli scanner di **[MakerBot,](https://store.makerbot.com/digitizer) [Rubicon 3D](http://www.rubicon3dscanner.com/) e [Structure](https://www.kickstarter.com/projects/occipital/structure-sensor-capture-the-world-in-3d) [Sensor](https://www.kickstarter.com/projects/occipital/structure-sensor-capture-the-world-in-3d).**

#### 1 of 3

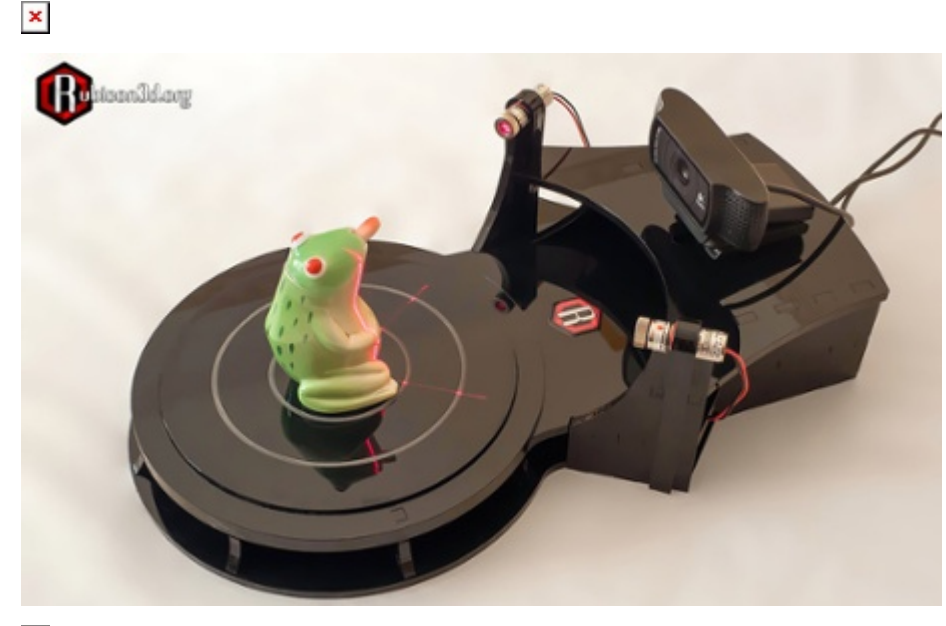

 $\pmb{\times}$ 

Esistono poi **altri metodi più smanettoni** per scansionare degli oggetti 3D. Uno dei più conosciuti è quello che sfrutta il potenziale del **[Microsoft Kinect](http://www.microsoft.com/en-us/kinectforwindows/)**. Proprio così, l'accessorio per la famosa XBox 360 può essere trasformato in uno **scanner 3D low cost** grazie ai suoi driver open source e a diversi software scaricabili online. Altro metodo economico è quello di utilizzare una **macchina fotografica o uno smartphone** e software open source per elaborare le immagini ottenute. Per maggiori informazioni su questo metodo di rilievo vi rimandiamo a [questo articolo su 3D ArcheoLab](http://www.stampa3d-forum.it/3d-archeolab-stampa-3d-per-i-beni-culturali/).

[link all'articolo](http://www.stampa3d-forum.it/scanner-3d-stampa-3d/)